# Introduction to Web and SQL Injection **CMSC414 Computer and Network Security**

Yizheng Chen | University of Maryland surrealyz.github.io

Feb 13, 2024

#### **Announcements**

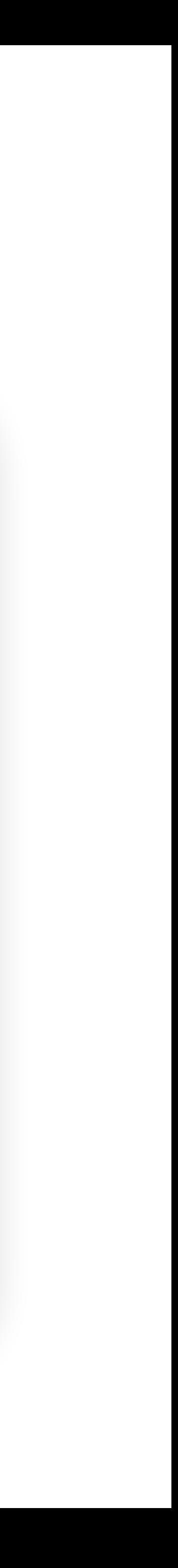

- Project 1 Deadline extended to 11:59pm, Tuesday, Feb 20
- If you still haven't set up gitlab, it is very late now!

#### **Agenda**

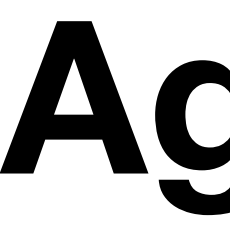

- SQL Injection
- Introduction to Web

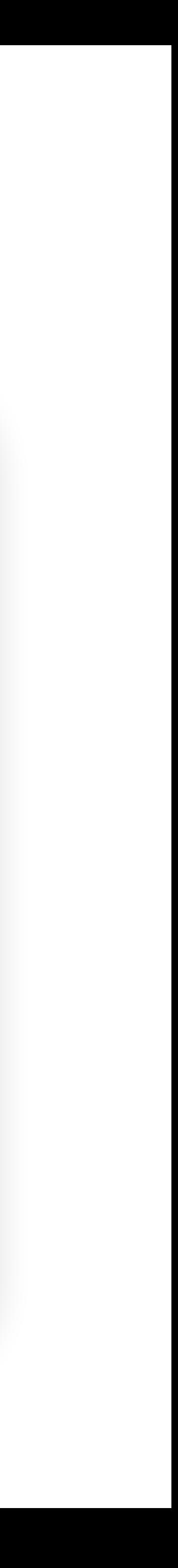

#### **2023 CWE Top 25 Most Dangerous Software Weaknesses**

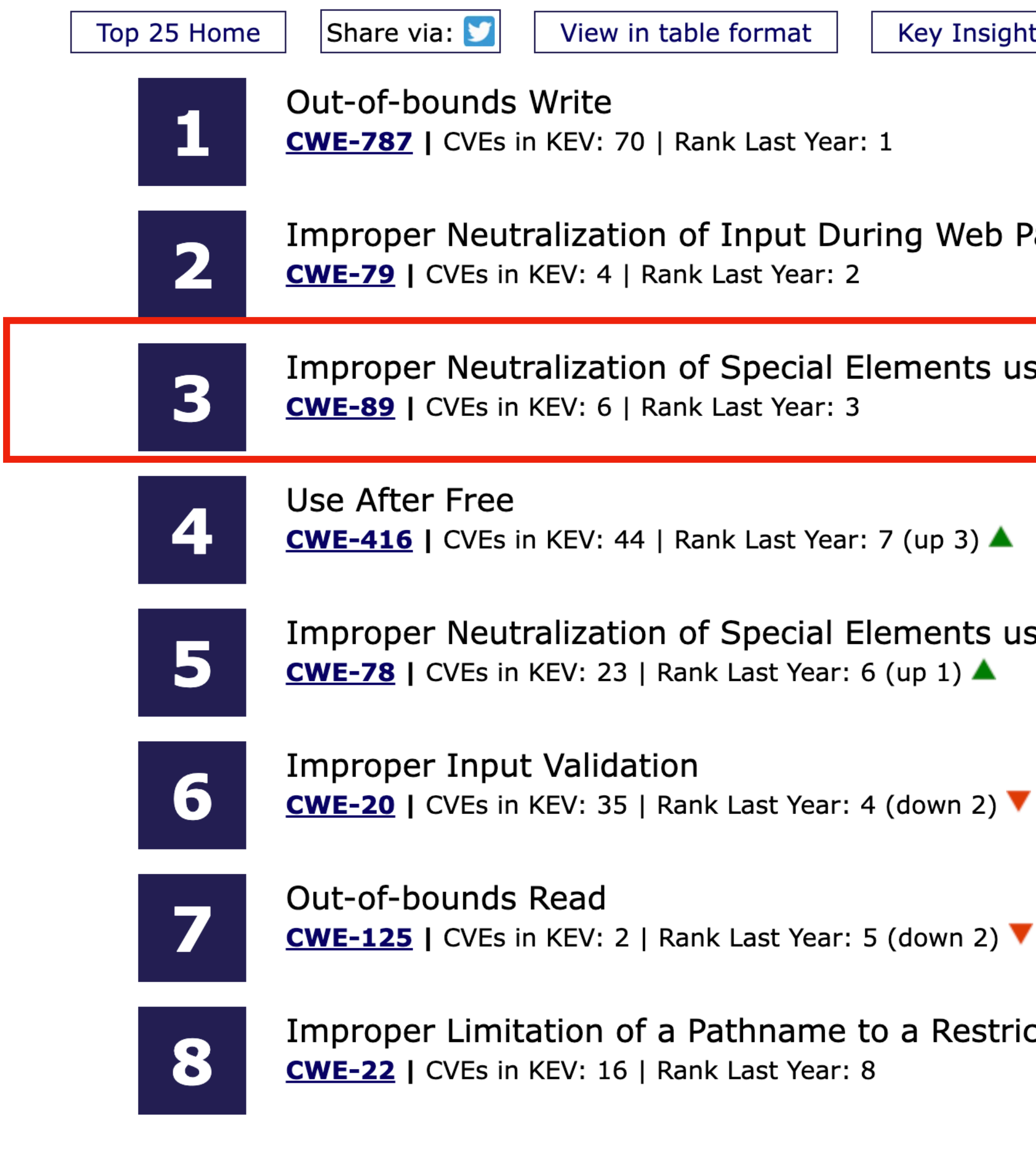

https://cwe.mitre.org/top25/archive/2023/2023\_top25\_list.html

Methodology **Key Insights** 

Improper Neutralization of Input During Web Page Generation ('Cross-site Scripting')

Improper Neutralization of Special Elements used in an SQL Command ('SQL Injection')

Improper Neutralization of Special Elements used in an OS Command ('OS Command Injection')

Improper Limitation of a Pathname to a Restricted Directory ('Path Traversal')

## **A Very Basic Web Architecture**

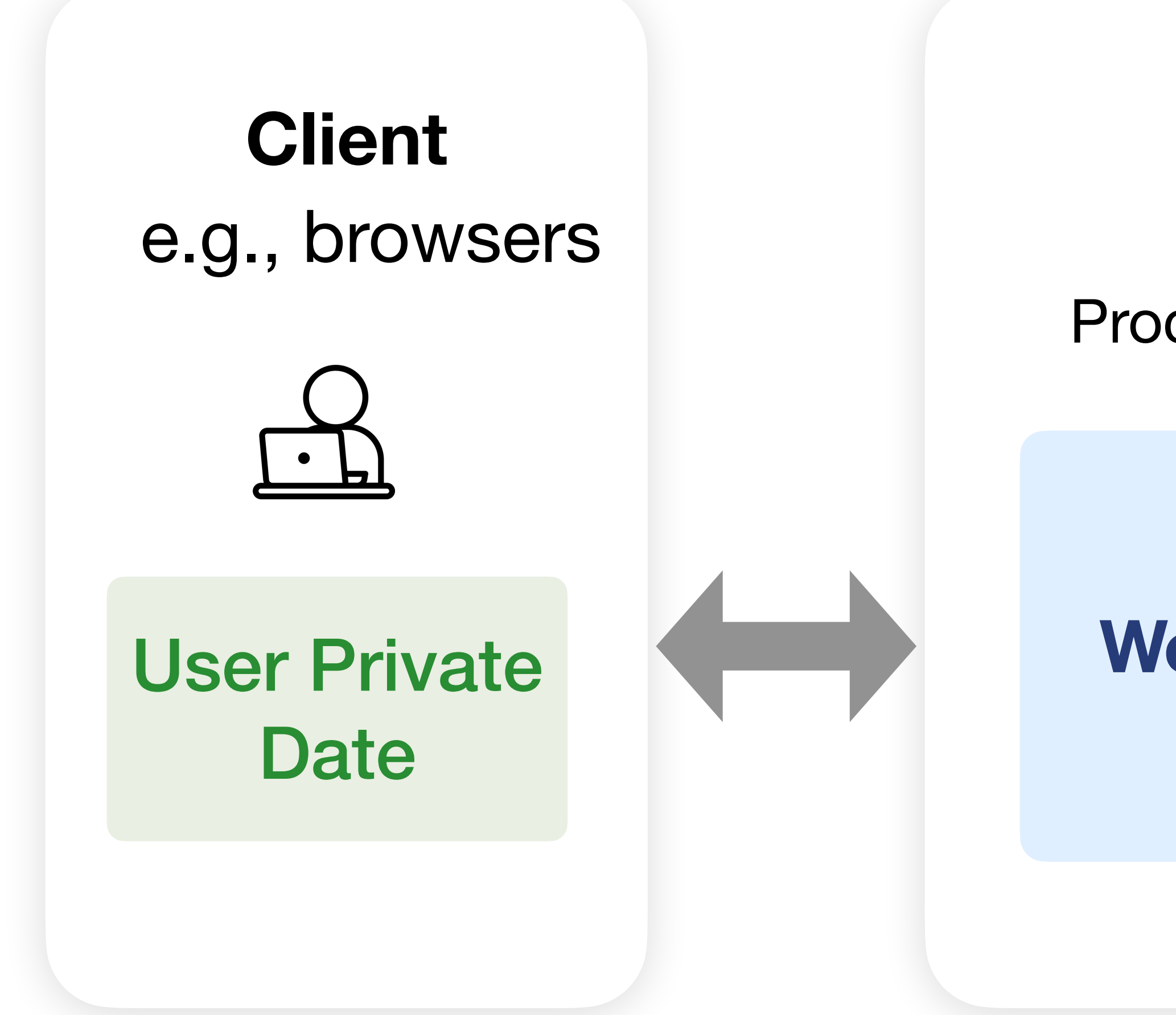

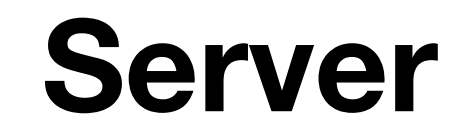

#### Process requests<br>
Process requests access to persistent data

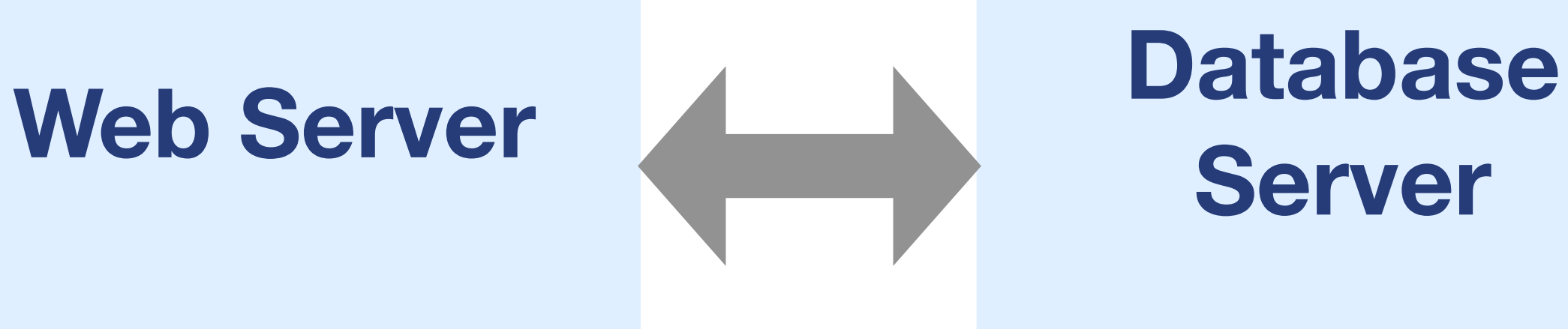

## **Server**

#### **Databases**

- Provide data storage & data manipulation
- Database designer lays out the data into tables
- Programmers query the database
- Database Management Systems (DBMSes) provide
	- semantics for how to organize data
	- transactions for manipulating data sanely
	- a **language** for creating & querying data
		- and APIs to interoperate with other languages
	- management via users & permissions

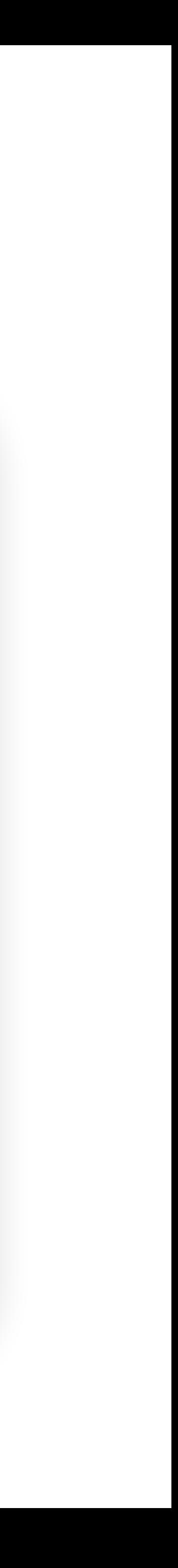

#### **Database Transactions**

- A transaction is a unit of work in a database (may contain multiple reads and writes, e.g., read an entry and update some fields)
- Good database servers are **ACID**
	- **A**tomicity: Transactions complete entirely or not at all
	- **C**onsistency: The database is always in a *valid* state (but not necessarily *correct*)
	- **I**solation: Results from a transaction aren't visible until it is complete
	- **D**urability: Once a transaction is committed, it remains, despite, e.g., power failures

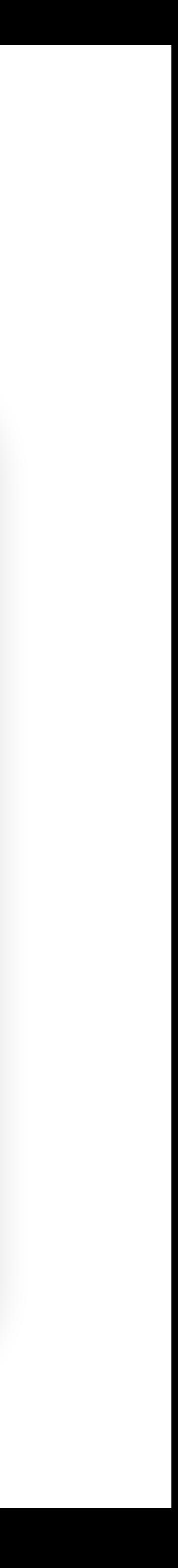

## **TOCTOU**

#### • **Time-of-check to time-of-use** vulnerability

- Check: no problem
- Use: has problem
- Race condition
	- reads

• e.g., Reading in a state where other writes are in progress, or writing some partial content before finishing, and then another transaction

## **SQL Databases**

- SQL: Structured Query Language
	- Create and query data
- A database has some tables
- A table has a predefined structure

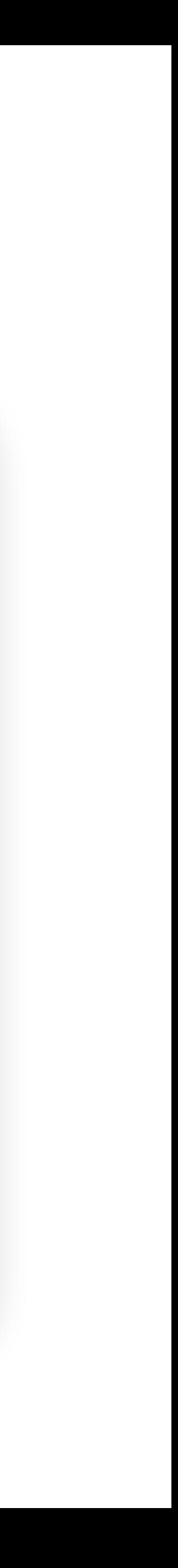

### **SQL Database Example**

#### **Users** Email Password [dee@pp.com](mailto:dee@pp.com) j3i8g8ha [bouncer@pp.com](mailto:bouncer@pp.com) a0u23bt [aneifjask@pp.com](mailto:aneifjask@pp.com) 0aergja [imagod@pp.com](mailto:imagod@pp.com) 1bjb9a93 Frank M 57 [armed@pp.com](mailto:armed@pp.com) ziog9gga **Table Table name Row (Record)**

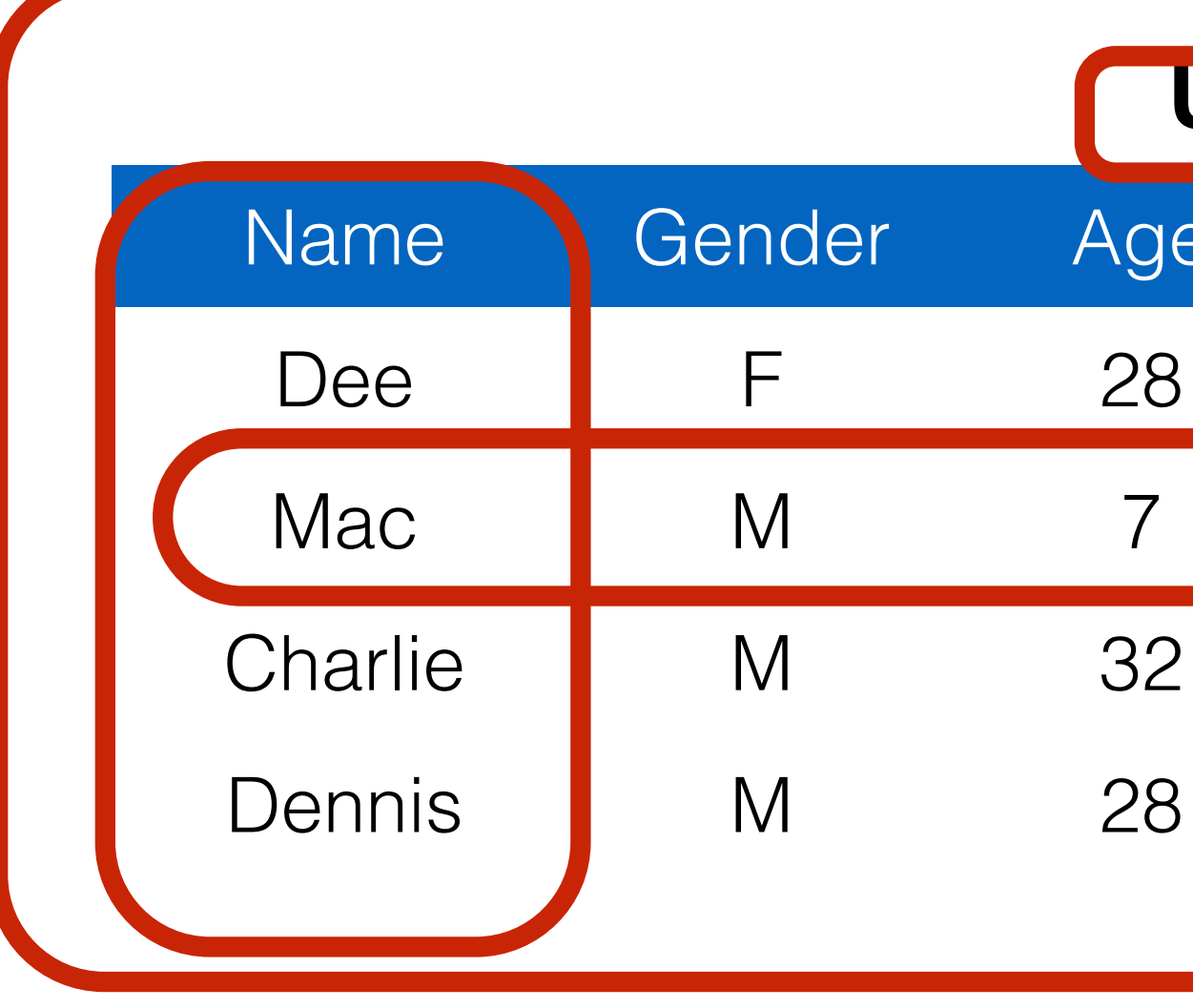

#### **Column**

#### **Users**

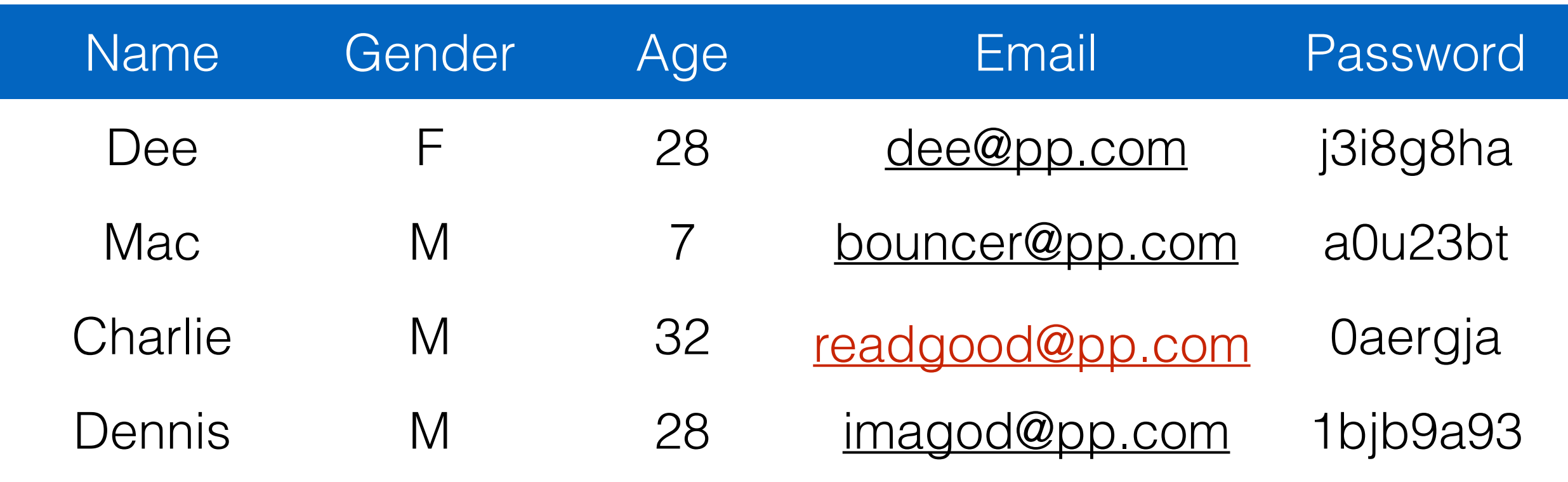

- SELECT Age FROM Users WHERE Name='Dee'; **28**
- SELECT Age FROM Users WHERE Name='Dee' OR Name='Mac'; **28, 7**
- UPDATE Users SET email=['readgood@pp.com](mailto:readgood@pp.com)' WHERE Age=32; -- this is a comment
- DROP TABLE Users;

INSERT INTO Users Values('Frank', 'M', 57, ...);

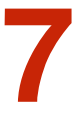

## **SQL (Standard Query Language) Example**

## **Some SQL Syntax**

- SELECT \* FROM table
	- The asterisk (\*) is shorthand for "all columns." Select all columns from the table, keeping all rows.
- WHERE can be used to filter out certain rows
	- Arithmetic comparison:  $\lt, \lt, \lt =, \gt, \gt =, =, \lt \gt$
	- Arithmetic operators:  $+, -, *$ , /
	- Boolean operators: AND, OR
	- AND has precedence over OR

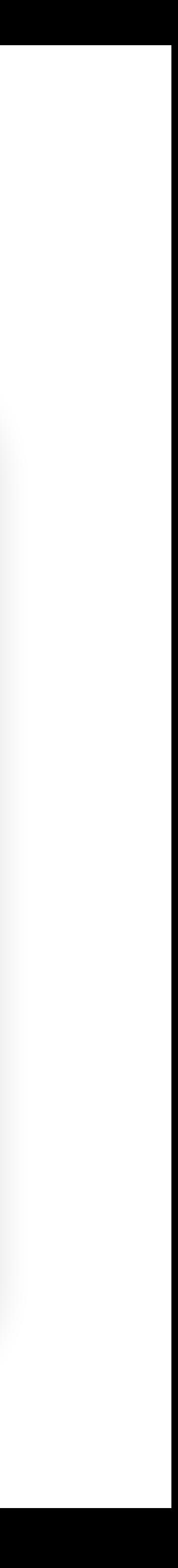

### **Server-side code**

#### \$result = mysql\_query("select \* from Users **"Login code" (php)**

- 
- where(name='\$user' and password='\$pass');");
- 

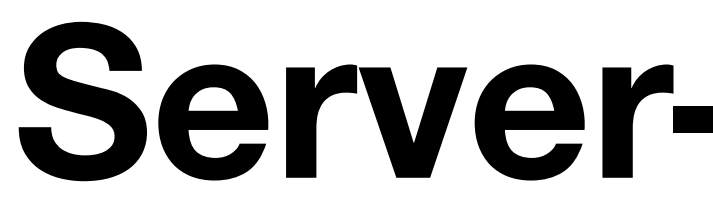

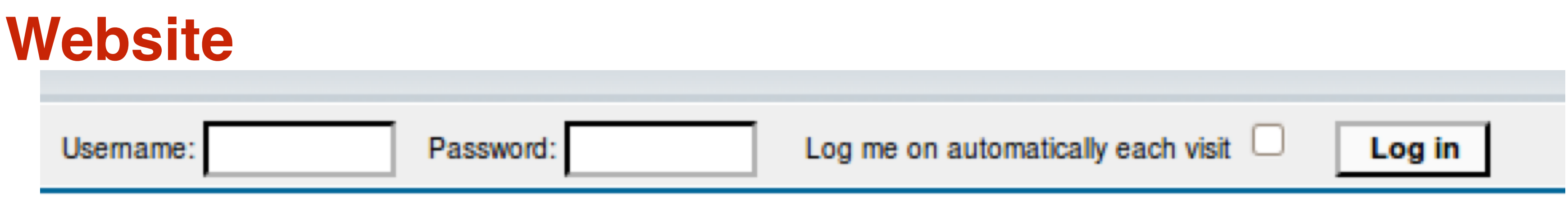

Suppose you successfully log in as \$user if this query returns any rows whatsoever

#### **How could you exploit this?**

# SQL injection

\$result = mysql\_query("select \* from Users

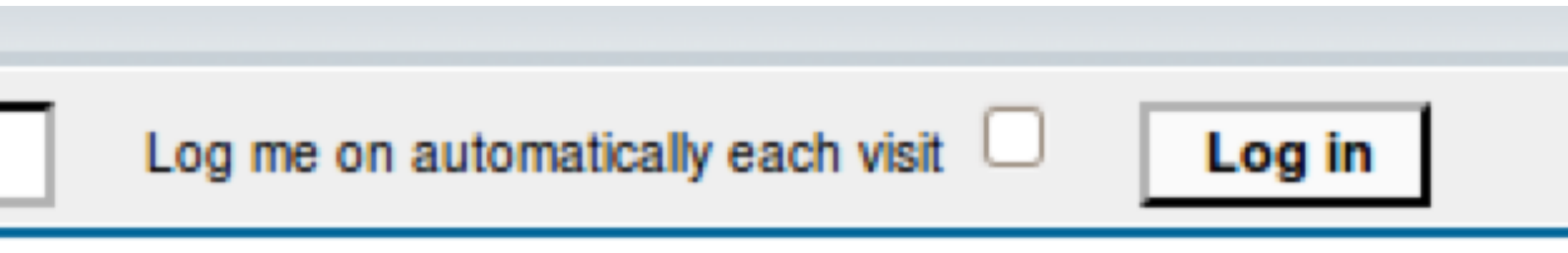

where(name='\$user' and password='\$pass');");

 $$result = mysgl query('select * from Users where$  $(name='frank' OR 1=1); -- 'and password='x');$ 

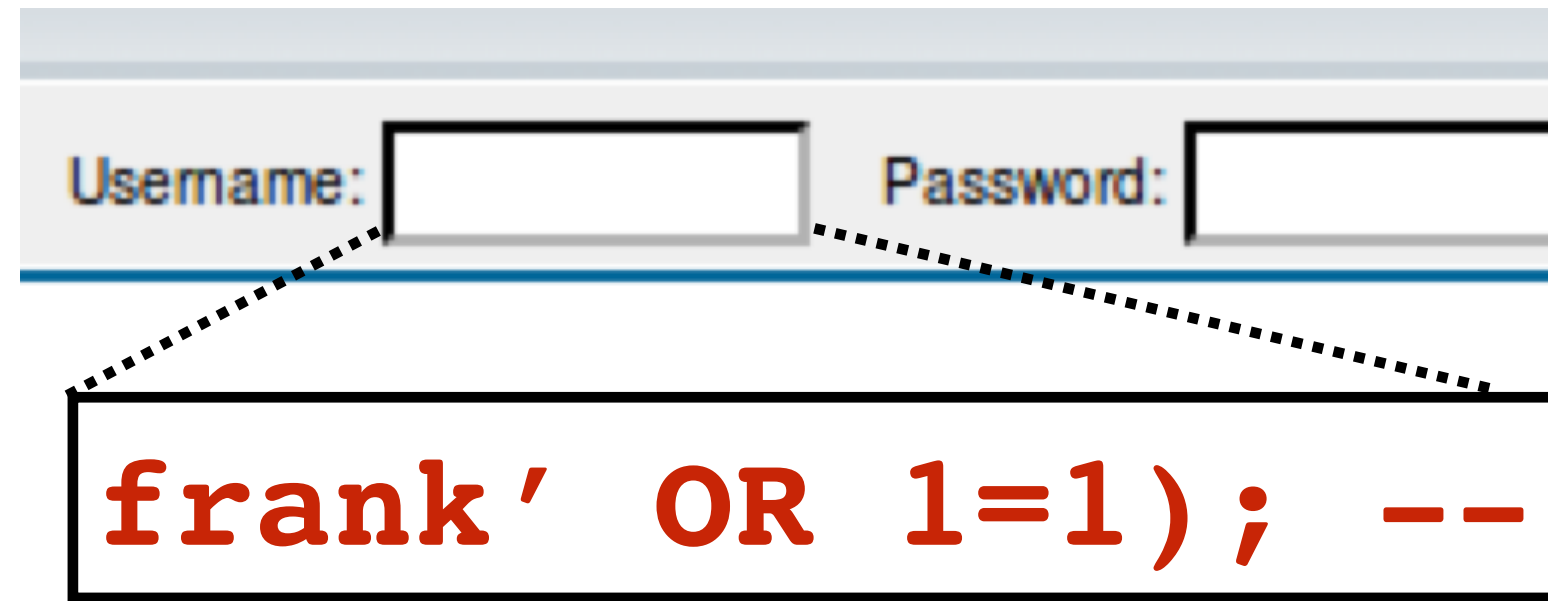

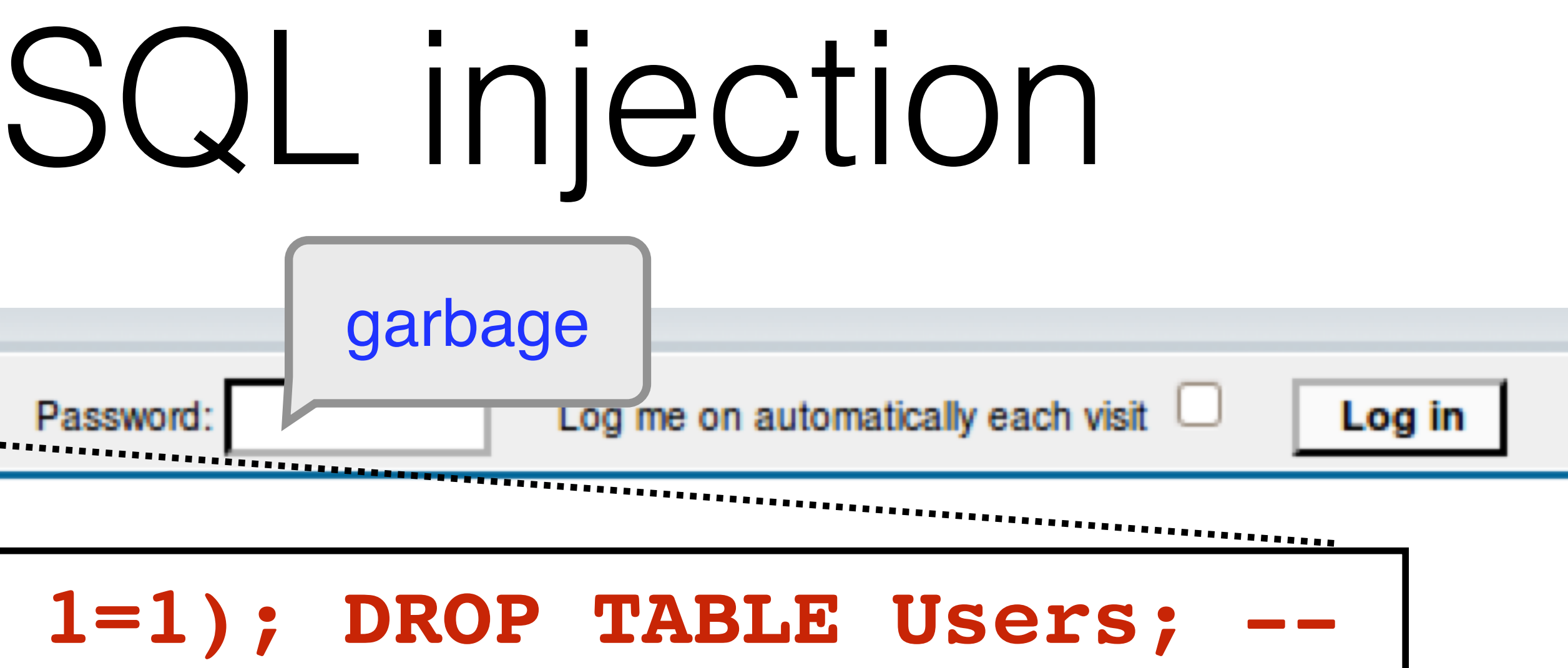

```
 where(name='$user' and password='$pass');");
```
- \$result = mysql\_query("select \* from Users
- \$result = mysql\_query("select \* from Users where(name='frank' OR 1=1); DROP TABLE Users; --
	- ' and password='garbage');");

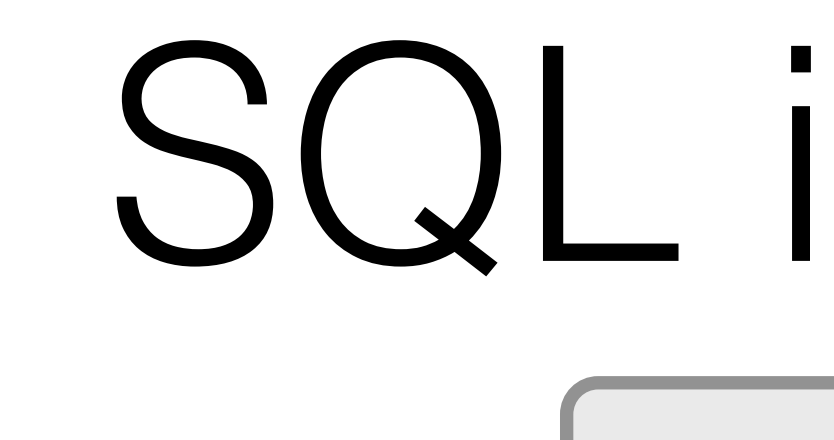

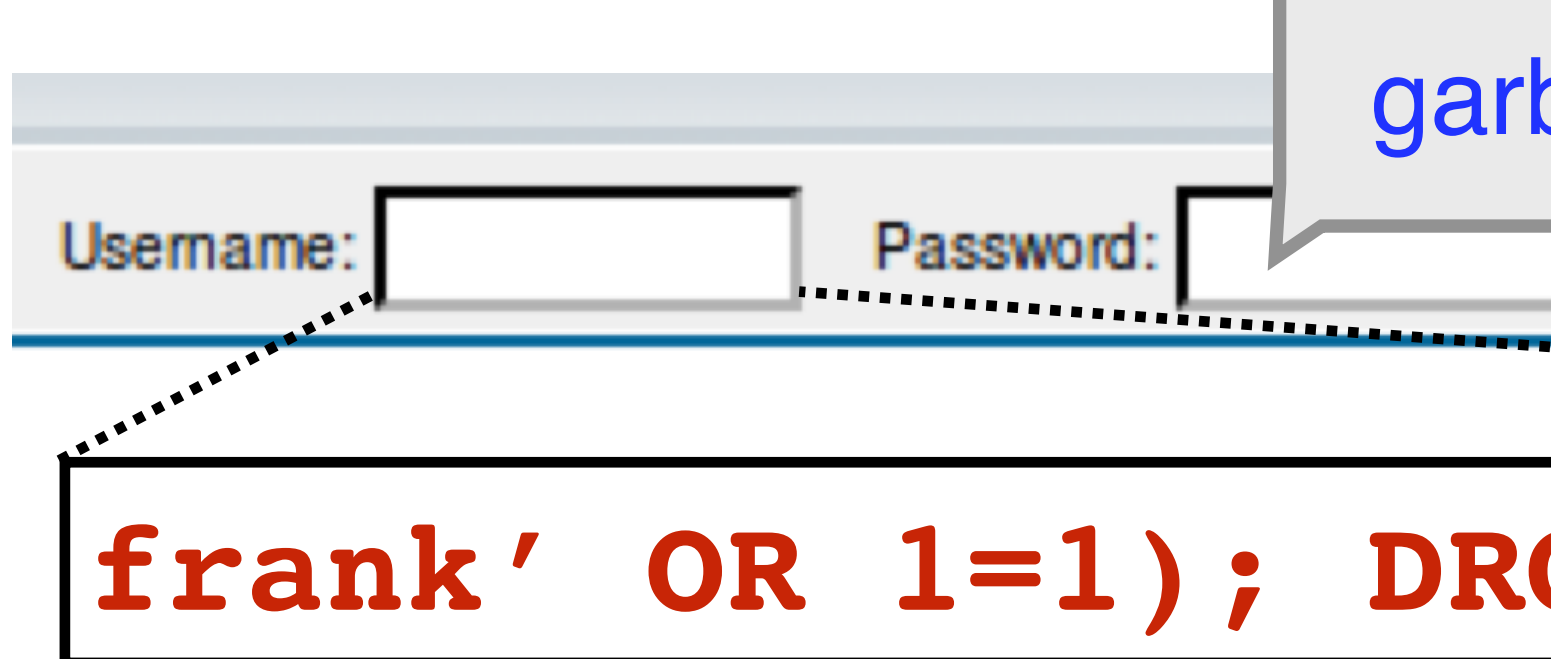

#### **Can chain together statements with semicolon: STATEMENT 1 ; STATEMENT 2**

## **Exploits of a Mom**

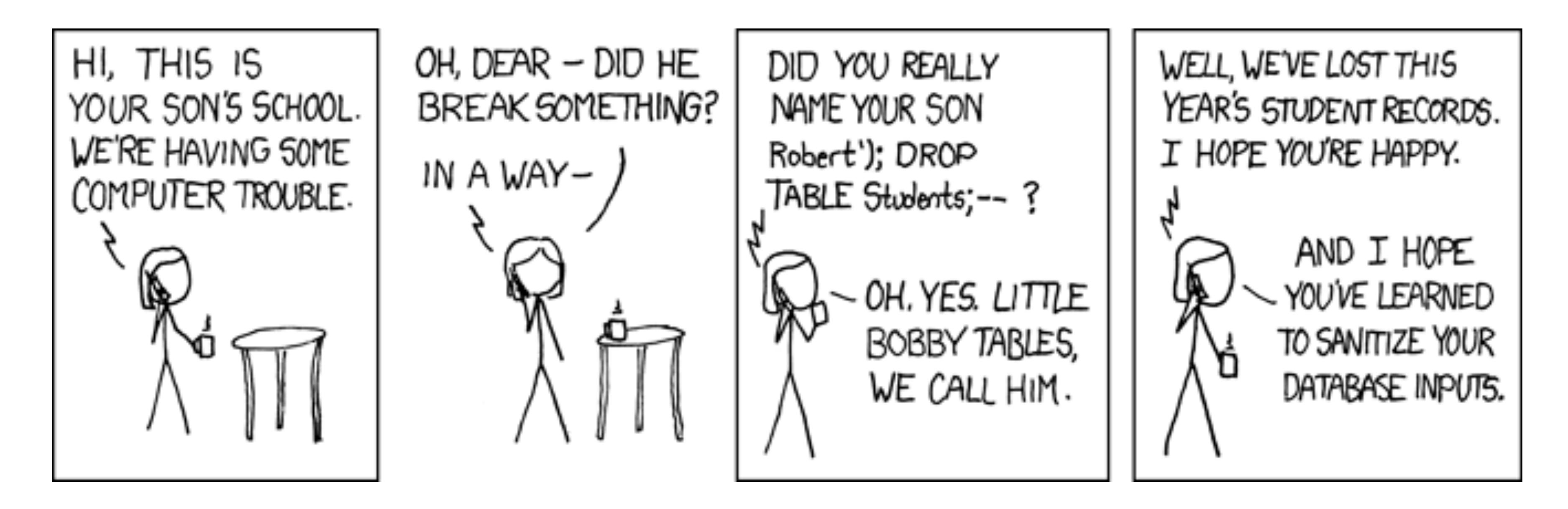

https://www.explainxkcd.com/wiki/index.php/327:\_Exploits\_of\_a\_Mom

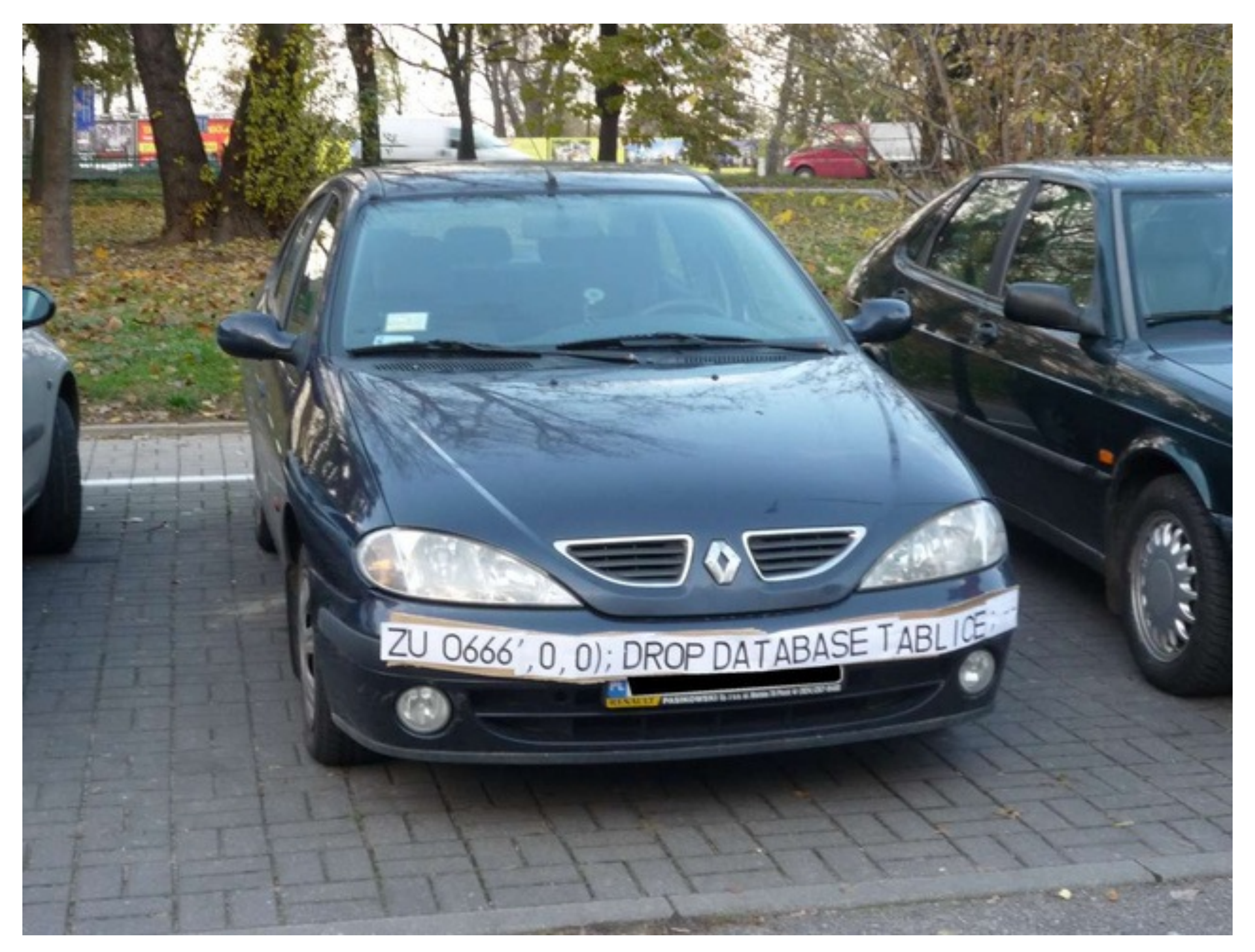

A "Licence plate" with an SQL injection attack as a way to fight back traffic cameras. https://www.reddit.com/r/geek/comments/1j9tn3/speed\_camera\_sql\_injection/

## **SQL Injection Defense: Input Sanitization**

- Block special characters: ' --;
- Allow: input within range, e.g., integer values for some fields
- Escape special characters: \; \'
	- Escape the escape? \\

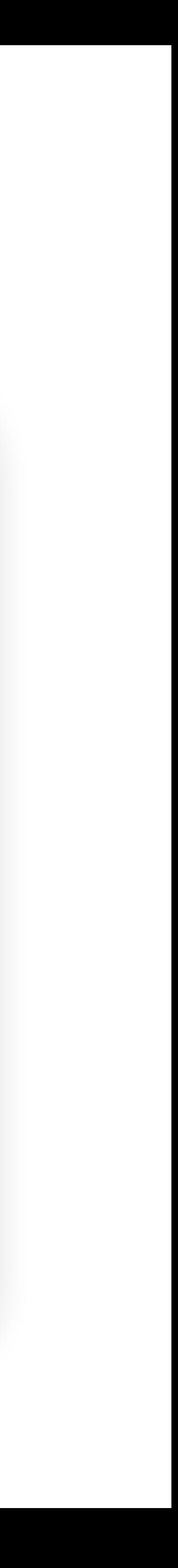

## **SQL Injection Defense: Input Sanitization**

- Block special characters: ' --;
- Allow: input within range, e.g., integer values for some fields
- Escape special characters: \; \'
	- Escape the escape? \\
- Secure escaper exists in SQL libraries
- May not be an effective solution, if we run SQL queries with raw user inputs
- 

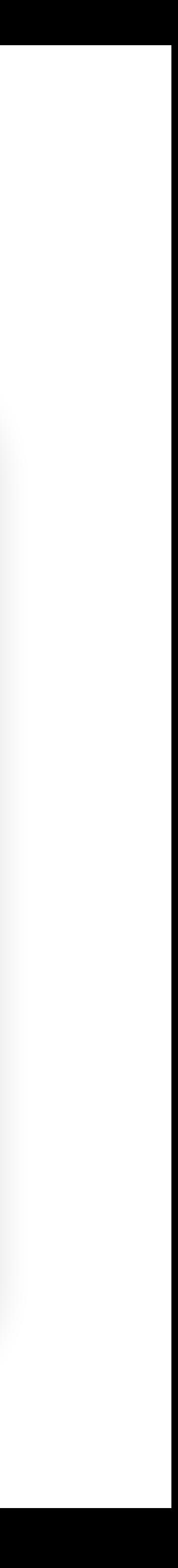

#### **What else can we do?**

- Hint: data vs code
- User input, SQL queries
- Similar problem structure as buffer overflow problem:
	- User input, instruction

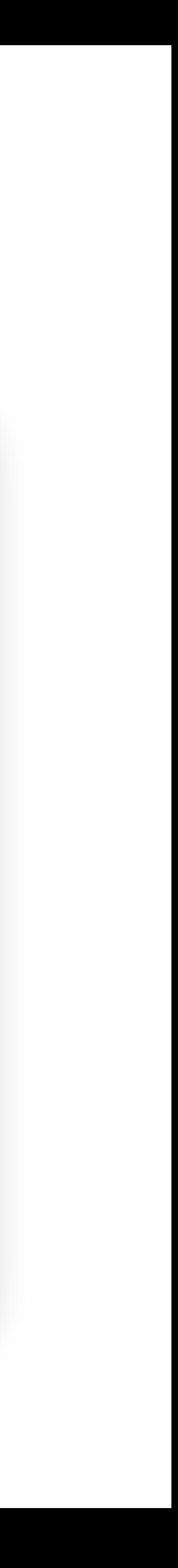

## **Parameterized SQL / Prepared Statements**

- Idea: Parse the SQL query structure first, then insert the data
- Use a question mark (?) for data when writing SQL statements
- When the parser encounters the ?, it fixes it as a single node in the syntax tree
- After parsing, only then, it inserts data
- The untrusted input cannot change the SQL query structure

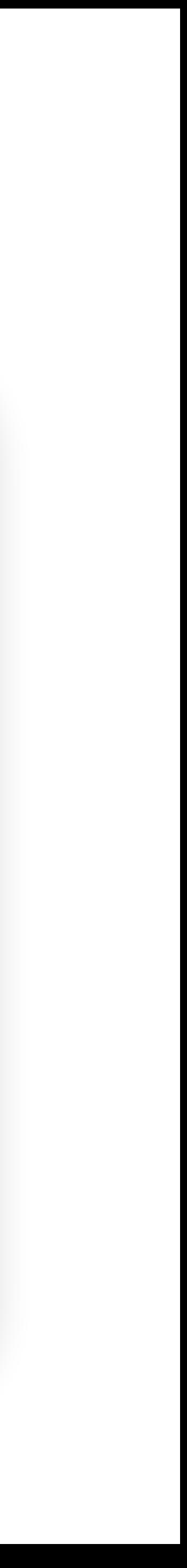

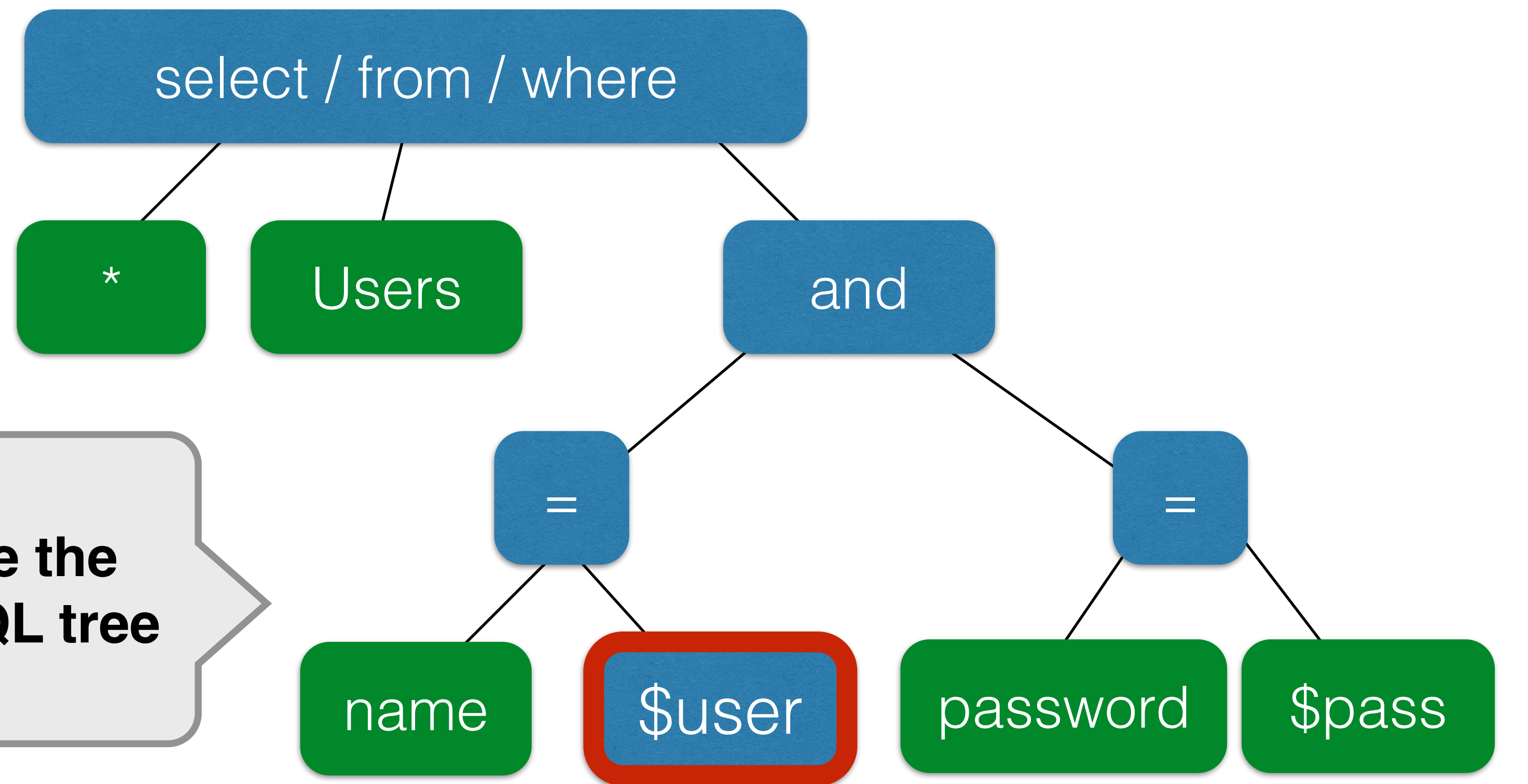

### **Example without Prepared Statements**

 $\frac{1}{2}$ \$result = mysql query("select \* from Users where(name='\$user' and password='\$pass');");

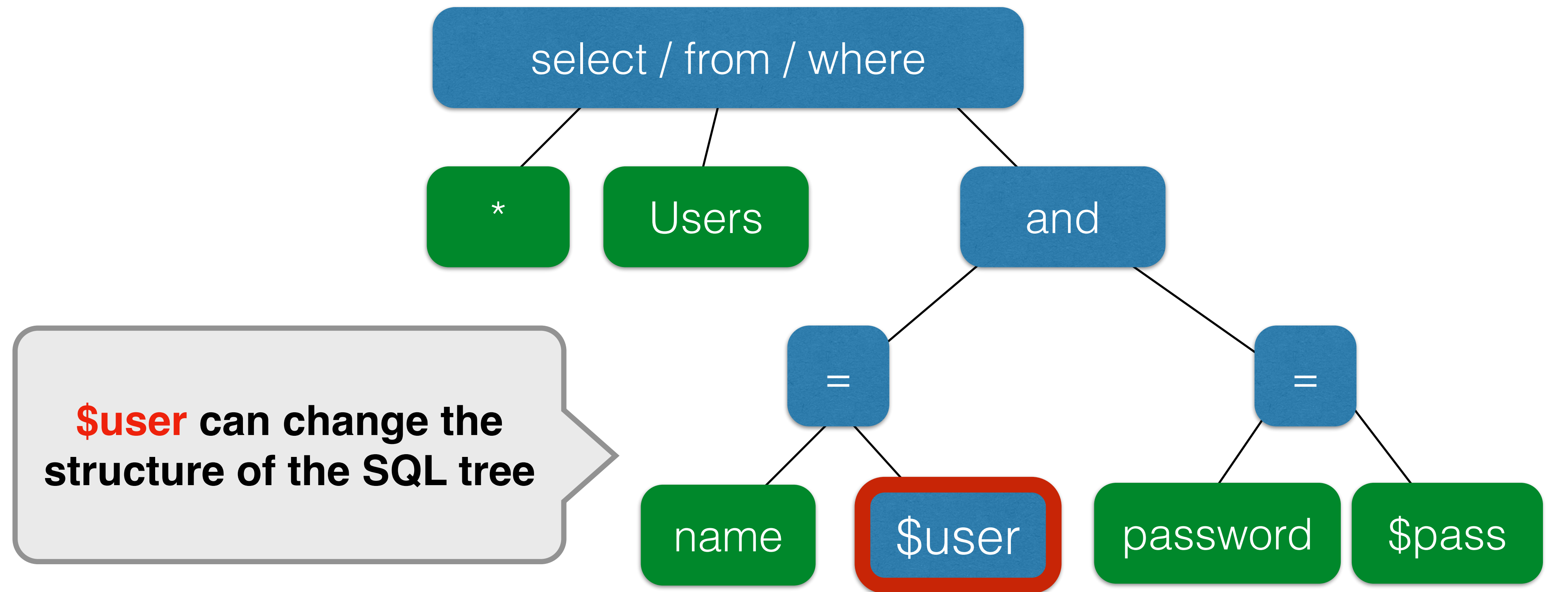

### **Prepared Statement Example**

\$statement = \$db->prepare("select \* from Users where(name=? and password=?);");

![](_page_22_Figure_2.jpeg)

## **Mitigate the Impact of Attacks**

- Least privilege
	- Limit commands and tables a user can access
- Encrypt sensitive data in the SQL table

![](_page_23_Picture_7.jpeg)

## **Followup Reading**

A customer asked that we check out his intranet site, which was used by the company's employees and customers. This was part of a larger security review, and though we'd not actually used SQL injection to penetrate a network before, we were pretty familiar with the general concepts. We were completely successful in this engagement, and wanted to recount the steps taken as an illustration.

![](_page_24_Picture_146.jpeg)

• Other resources

• Schema

• Finding

• Finding

• Brute-fo

• The dat

• Adding

• Mail me

• Other a

· Mitigatio

#### The Target Intranet

This appeared to be an entirely custom application, and we had no prior knowledge of the application nor access to the source code: this was a "blind" attack. A bit of poking showed that this server ran Microsoft's IIS 6 along with ASP.NET, and this suggested that the database was Microsoft's SQL server: we believe that these techniques can apply to nearly any web application backed by any SQL server.

The login page had a traditional username-and-password form, but also an email-me-my-password link; the latter proved to be the downfall of the whole system.

When entering an email address, the system presumably looked in the user database for that email address, and mailed something to that address. Since my email address is not found, it wasn't going to send me anything.

So the first test in any SQL-ish form is to enter a single quote as part of the data: the intention is to see if they construct an SQL string literally without sanitizing. When submitting the form with a quote in the email address, we get a 500 error (server failure), and this suggests that the "broken" input is actually being parsed literally. Bingo.

We speculate that the underlying SQL code looks something like this:

![](_page_24_Picture_147.jpeg)

Here,  $\frac{1}{2}$  SEMAIL is the address submitted on the form by the user, and the larger query provides the quotation marks that set it off as a literal string. We don't know the specific names of the fields or table involved, but we do know their *nature*, and we'll make some good guesses later.

Steve Friedl's Unixwiz.net Tech Tips **SQL Injection Attacks by Example** 

![](_page_24_Picture_14.jpeg)

"SQL Injection" is subset of the an nverified/unsanitized user input vulnerability ("buffer overflows" are a fferent subset), and the idea is to convince the application to run SQL de that was not intended. If the application is creating SQL strings aively on the fly and then running them, it's straightforward to create

e'll note that this was a somewhat winding road with more than one rong turn, and others with more experience will certainly have different and better -- approaches. But the fact that we were successful does iggest that we were not entirely misguided.

nere have been other papers on SQL injection, including some that are uch more detailed, but this one shows the rationale of **discovery** as nuch as the process of exploitation.

#### http://www.unixwiz.net/techtips/sql-injection.html

#### **Agenda**

![](_page_25_Picture_0.jpeg)

#### • SQL Injection

• Introduction to Web

![](_page_25_Picture_5.jpeg)

## **A Very Basic Web Architecture**

![](_page_26_Figure_1.jpeg)

### **URL**

Every resource (webpage, image, PDF, etc.) on the web is identified by a URL (Uniform Resource Locator). http://www.example.com/index.html

- Protocol: http, https, git+ssh, ftp
	- exchanging collections of data
- Location: www.example.com
	- Web server domain name, IP address
- Path: /index.html

![](_page_27_Picture_11.jpeg)

• HyperText Transfer Protocol (HTTP): An "application-layer" protocol for

#### **URL**

Every resource (webpage, image, PDF, etc.) on the web is identified by a URL (Uniform Resource Locator). http://alice@www.example.com:414/index.html?param1=val1&param2=val2#anchor

- Username: alice
- Port: 414
	- Default HTTP port: 80, default HTTPS port: 443
- URL arguments: key value pairs ?param1=val1&param2=val2
- Anchor: scroll to a certain part of the webpage #anchor

![](_page_28_Picture_12.jpeg)

## **HTTP: Request-Response Model**

![](_page_29_Figure_1.jpeg)

![](_page_29_Picture_11.jpeg)

- Requests contain:
	- The URL of the resource the client wishes to obtain
	- Headers describing what the browser can do
- Requests be GET or POST
	- GET: all data is in the URL itself (supposed to have no side-effects)
	- POST: includes the data as separate fields (can have side-effects)

![](_page_30_Picture_6.jpeg)

#### **<http://www.reddit.com/r/security>**

**HTTP Headers** 

http://www.reddit.com/r/security

GET r/security HTTP/1.1 Host: www.reddit.com User-Agent: Mozilla/5.0 (X11; U; Linux i686; en-US; rv:1.9.2.11) Gecko/20101013 Ubuntu/9.04 (jaunty) Firefox/3.6.11 Accept: text/html,application/xhtml+xml,application/xml;q=0.9,\*/\*;q=0.8 Accept-Language: en-us, en; q=0.5 Accept-Encoding: gzip, deflate Accept-Charset: ISO-8859-1, utf-8; q=0.7,\*; q=0.7 Keep-Alive: 115 Connection: keep-alive

User-Agent is typically a browser but it can be wget, JDK, etc.

![](_page_31_Picture_0.jpeg)

#### **HTTP Headers**

http://www.theverge.com/2015/2/19/8067505/lenovo-installs-adware-private-data-hackers

GET /2015/2/19/8067505/lenovo-installs-adware-private-data-hackers HTTP/1.1 Host: www.theverge.com User-Agent: Mozilla/5.0 (X11; U; Linux i686; en-US; rv:1.9.2.11) Gecko/20101013 Ubuntu/9.04 (jaunty) Firefox/3.6.11 Accept: text/html,application/xhtml+xml,application/xml;q=0.9,\*/\*;q=0.8 Accept-Language: en-us, en; q=0.5 Accept-Encoding: gzip, deflate Accept-Charset: ISO-8859-1, utf-8; q=0.7,\*; q=0.7 Keep-Alive: 115 **Referrer URL: the site from which** Connection: keep-alive Referer: http://www.reddit.com/r/security

MY SUBREDDITS WE FRONT - ALL - RANDOM | ASKSCIENCE - TIFU - SPORTS - BOOKS - WORLDNEWS - DOCUMENTARIES - GADGETS - DATAISE

SECURITY hot new rising controversial top gilded promoted

Hacker Claims Feds Hit Him With 44 Felonies When He Refused to Be an

Lenovo Installed Adware on Computers that allows for MITM (SSL Cert

Google Chrome Recorded the Highest Number of Vulnerabilities in January

Chips under the skin: Biohacking, the connected body is 'here to stay'

## **this request was issued.**

### **HTTP POST requests Posting on Piazza**

![](_page_32_Picture_39.jpeg)

Explicitly includes data as a part of the request's content

Implicitly includes data as a part of the URL

-8

on this later). Not something you want to share!

","type":"note","subject":"Live HTTP headers","content":"<p>Starting today ...

### **HTTP: Request-Response Model**

![](_page_33_Figure_1.jpeg)

![](_page_33_Picture_11.jpeg)

- Responses contain:
	- Status code
	- Headers describing what the server provides
	- Data
	- Cookies
		- State it would like the browser to store on the site's behalf

![](_page_34_Figure_0.jpeg)

# HTTP responses

Set-Cookie: zdregion=MTI5LjIuMTI5LjE1Mzp1czp1czpjZDJmNWY5YTdkODU1N2Q2YzM5NGU3M2Y1ZTRmN0 Set-Cookie: zdregion=MTI5LjIuMTI5LjE1Mzp1czp1czpjZDJmNWY5YTdkODU1N2Q2YzM5NGU3M2Y1ZTRmN0

## **Elements of a Webpage**

![](_page_35_Picture_9.jpeg)

#### • HTML

- Create a link to Google: <a href="http://google.com">Click me</a>
- Embed a picture in the webpage: <img src="http://example.com/picture.png">
- Include JavaScript in the webpage: <script>alert(1)</script> Security risk!
- Embed another webpage: <iframe src="http://example.org"></iframe> Security risk!
- CSS
	- CSS (Cascading Style Sheets) lets us modify the appearance of an HTML page

## **Elements of a Webpage**

![](_page_36_Picture_6.jpeg)

#### • Assume JavaScript can arbitrarily modify any HTML or CSS on a

- JavaScript
	- webpage
	- Security risk